## **DAFTAR ISI**

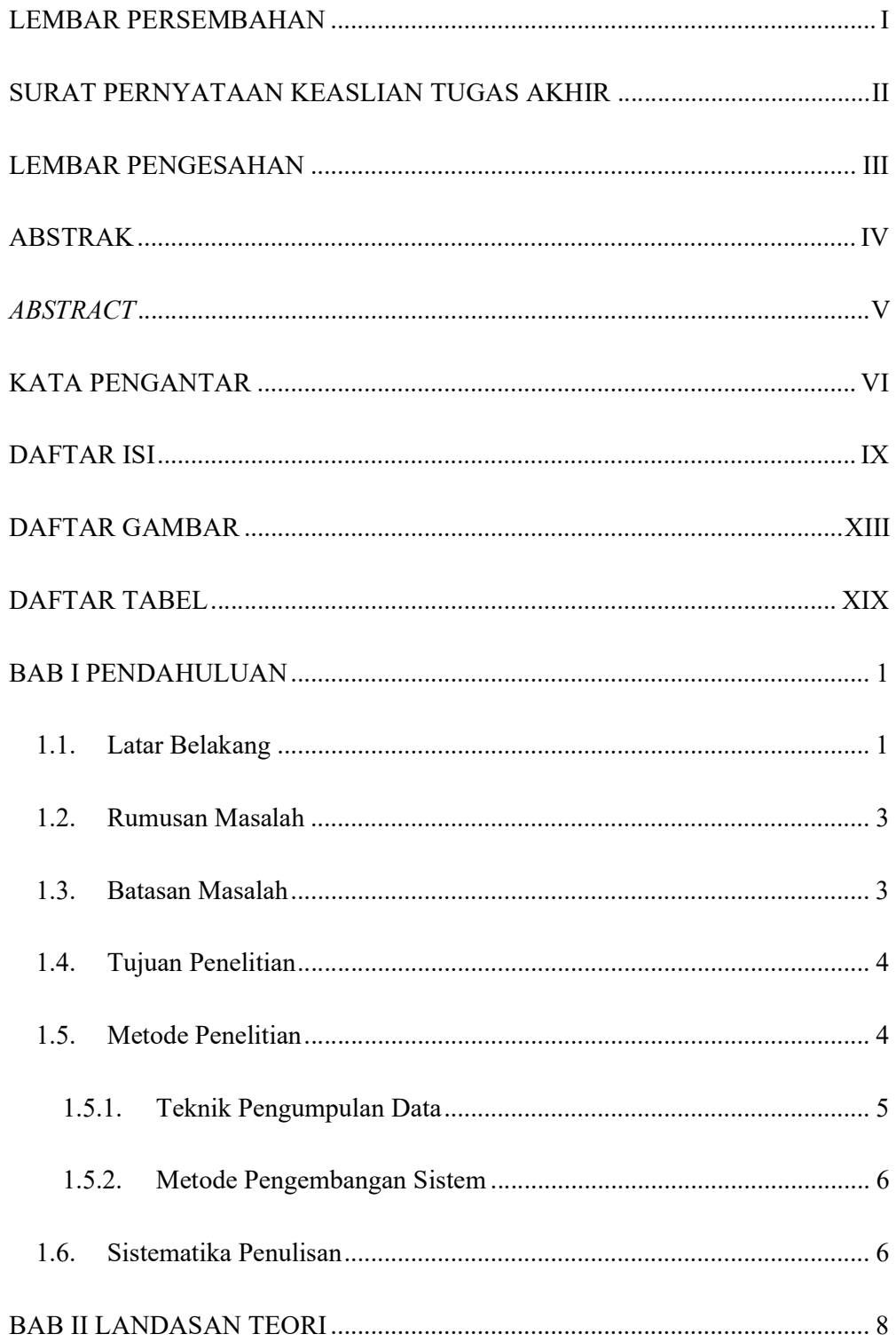

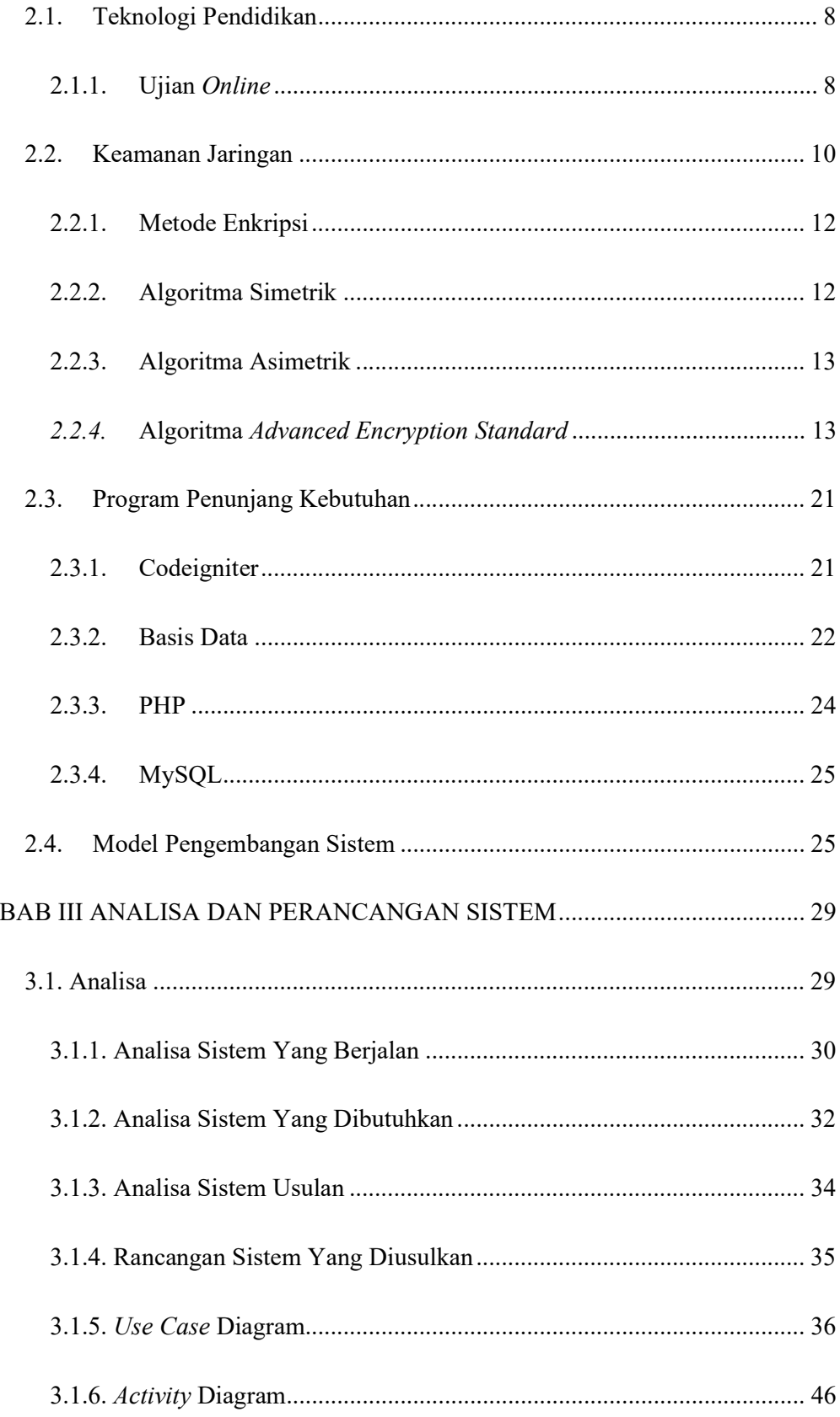

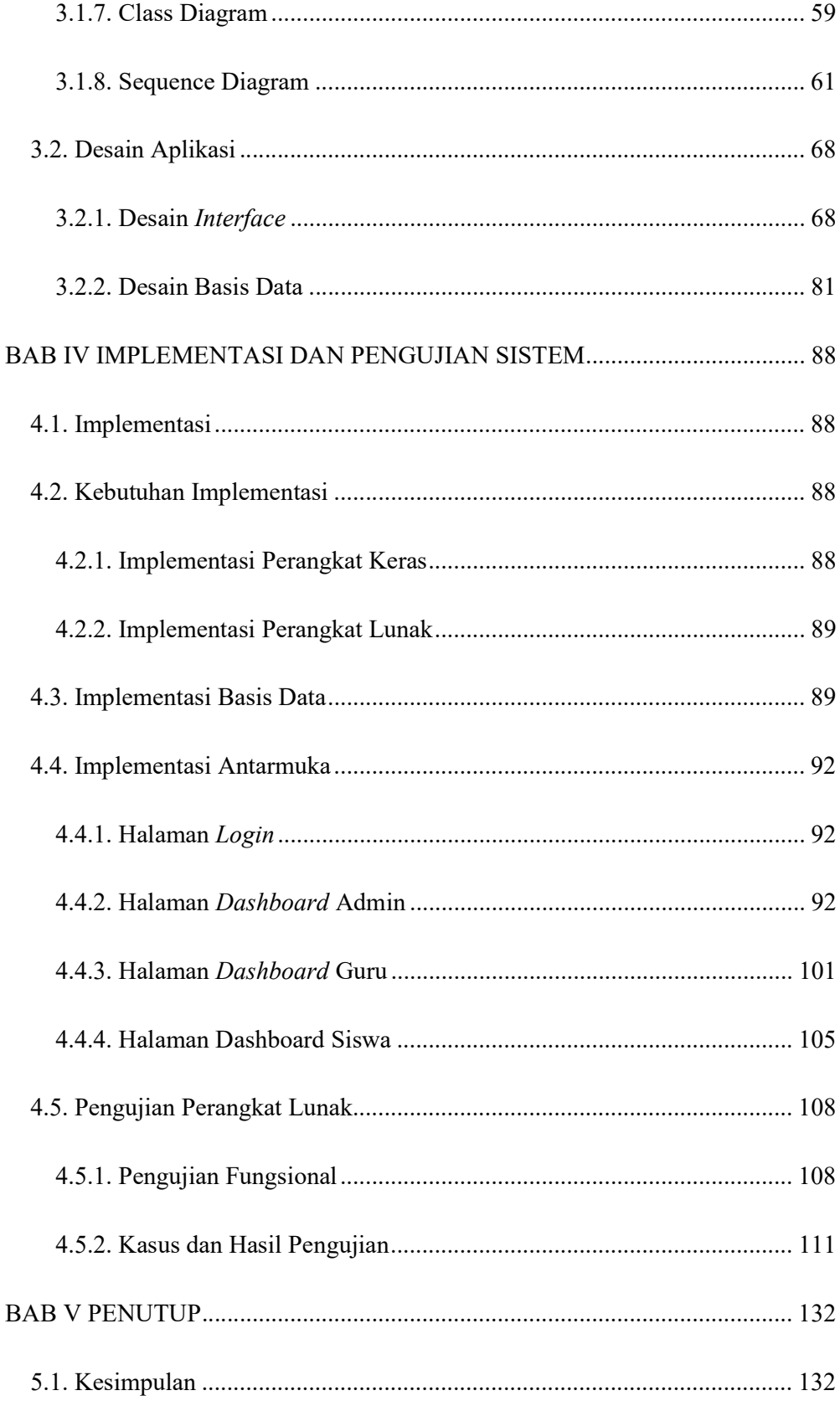

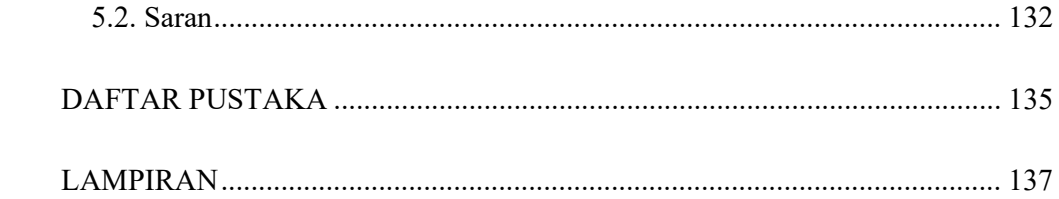

## DAFTAR GAMBAR

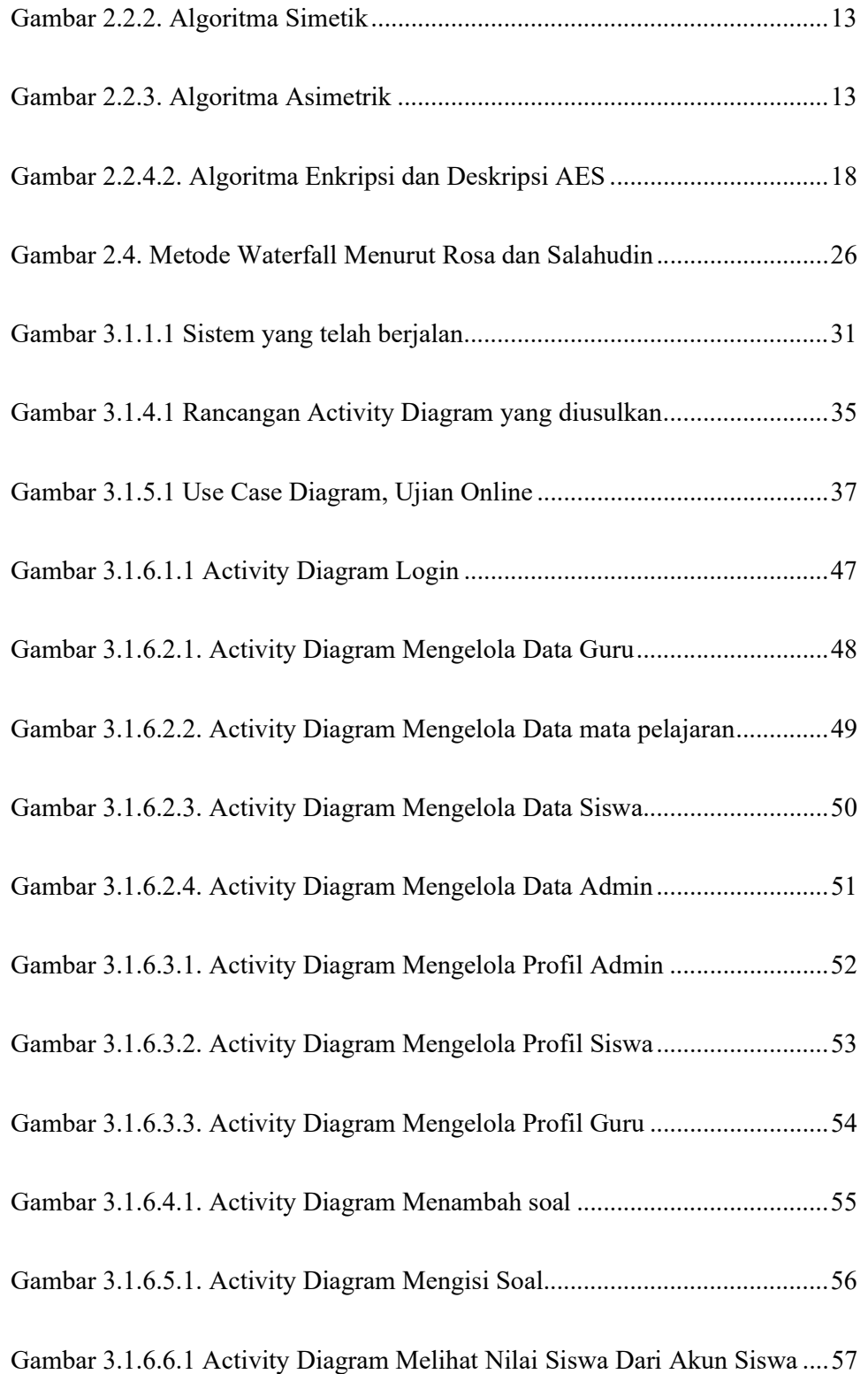

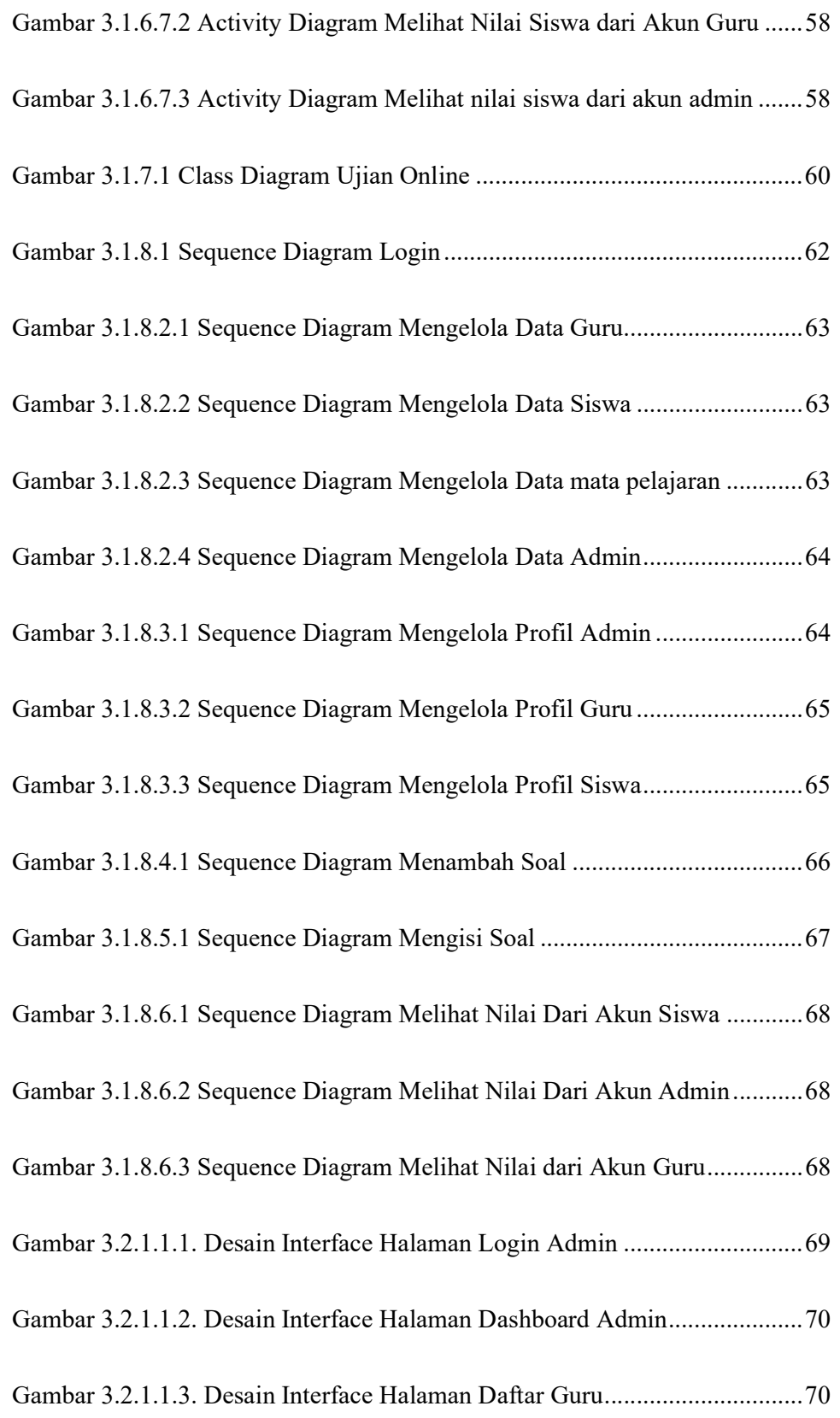

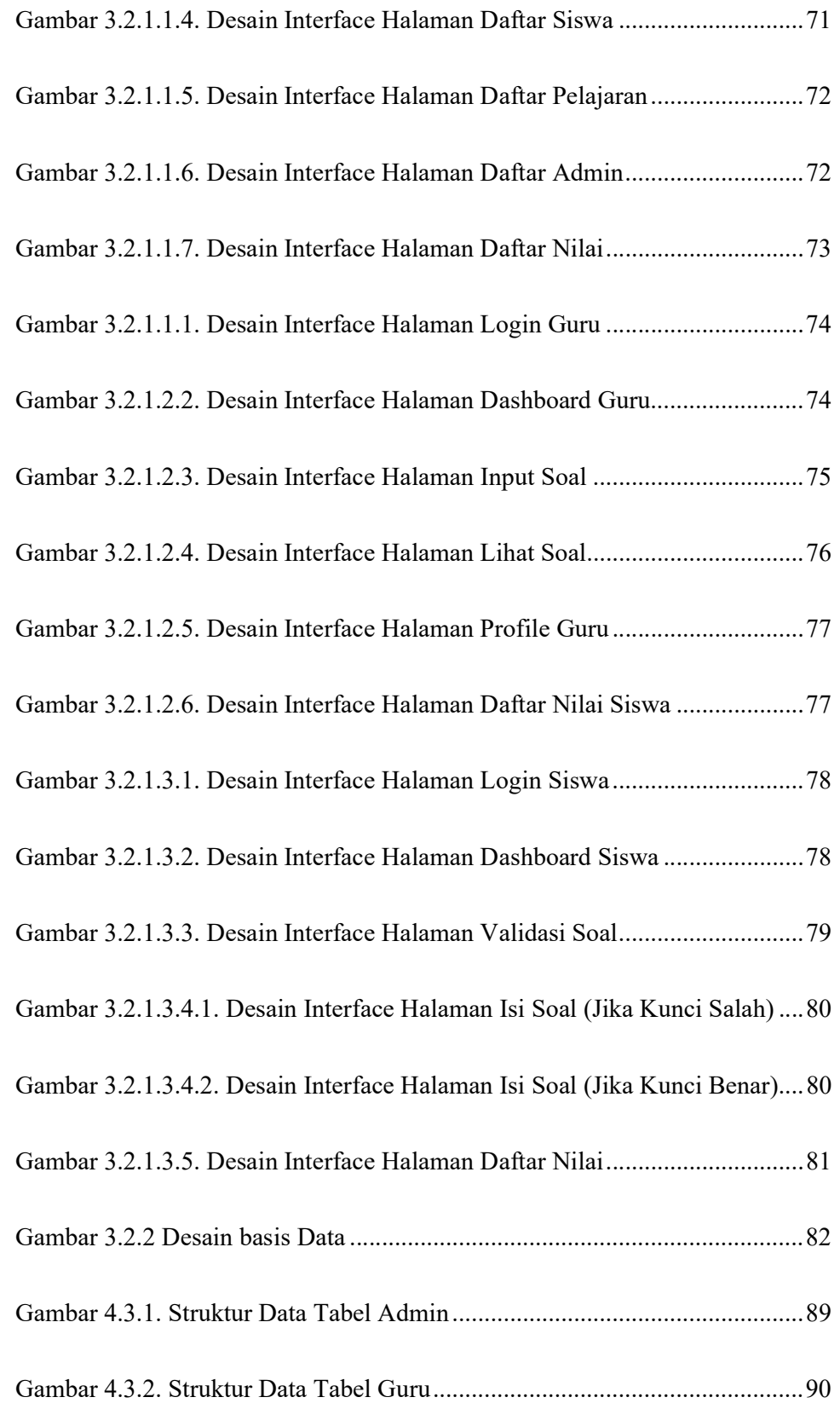

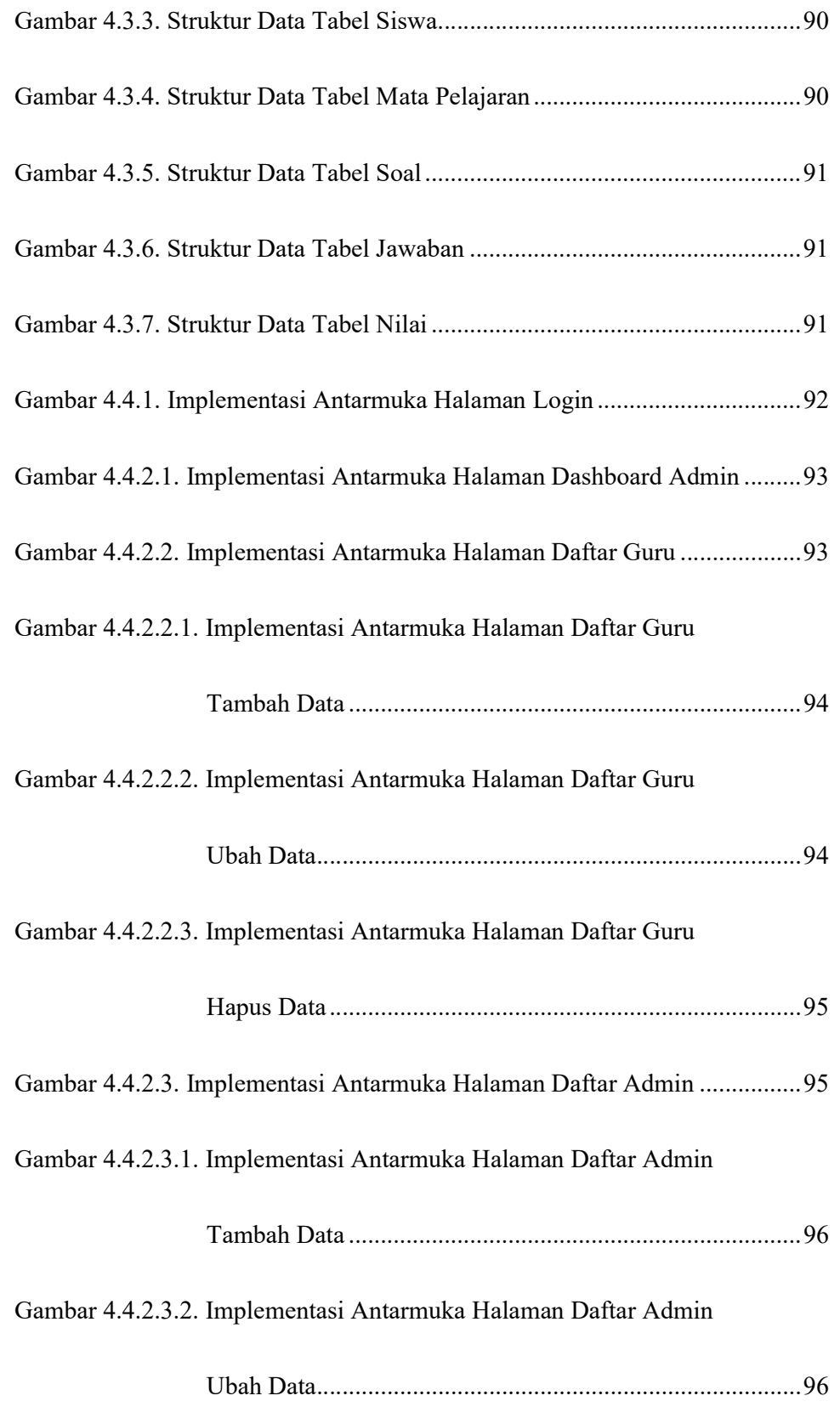

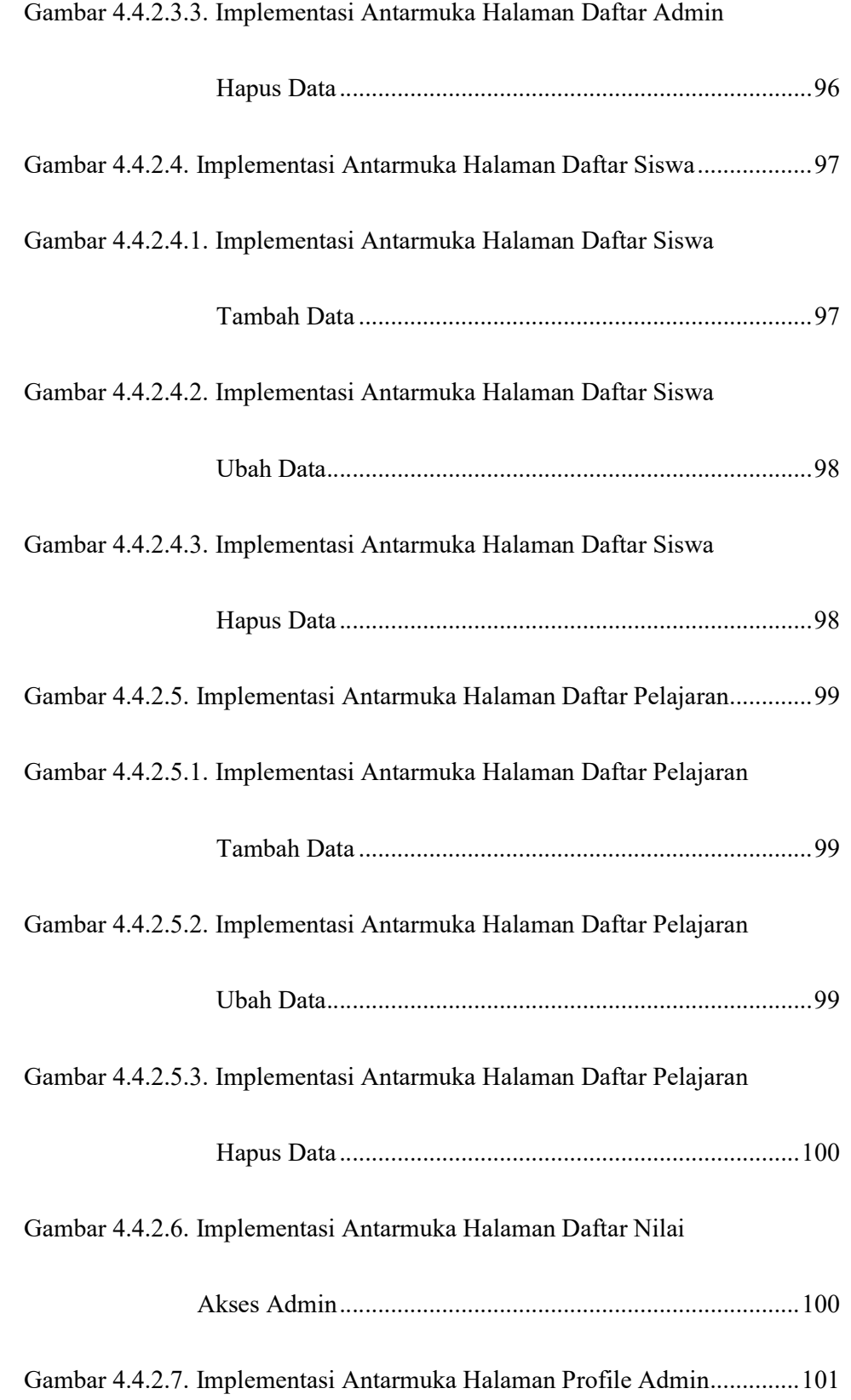

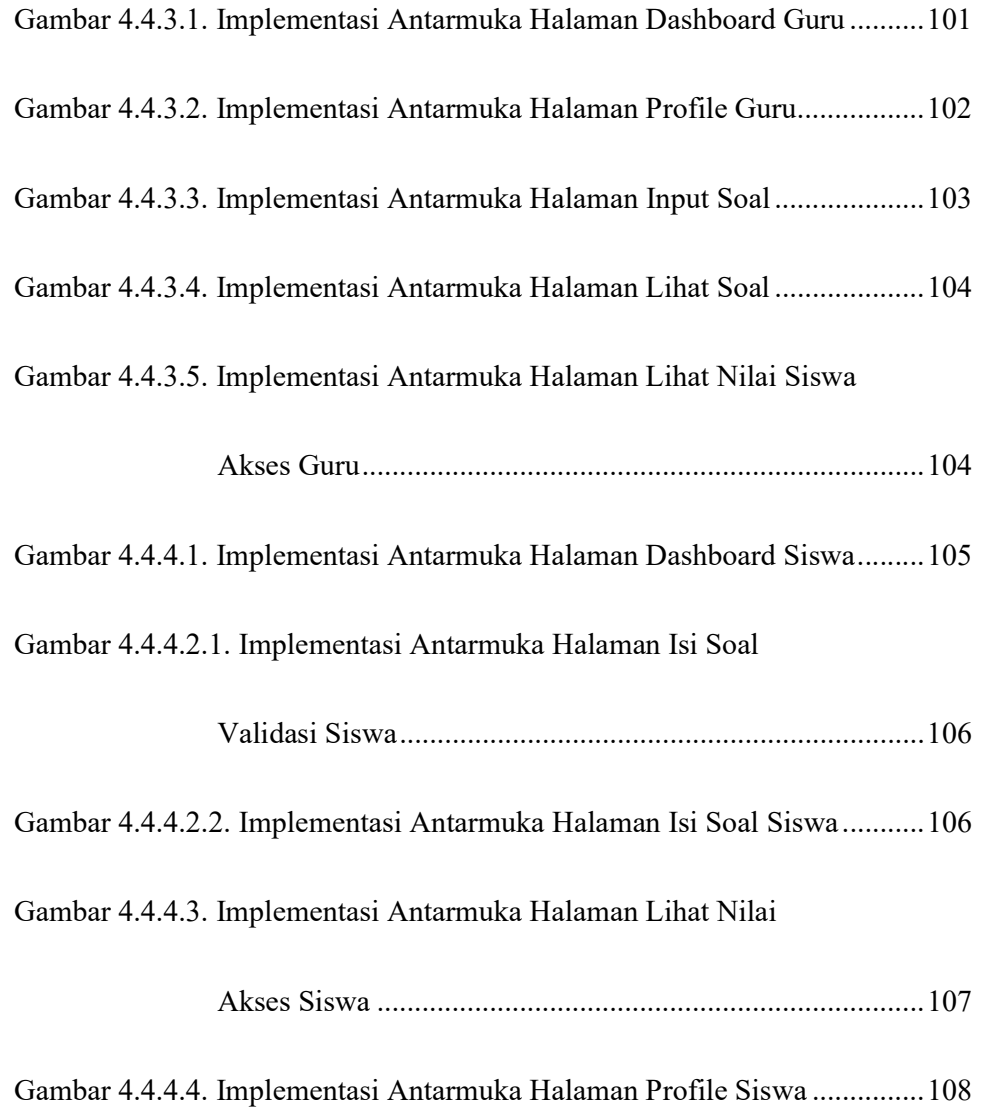

## DAFTAR TABEL

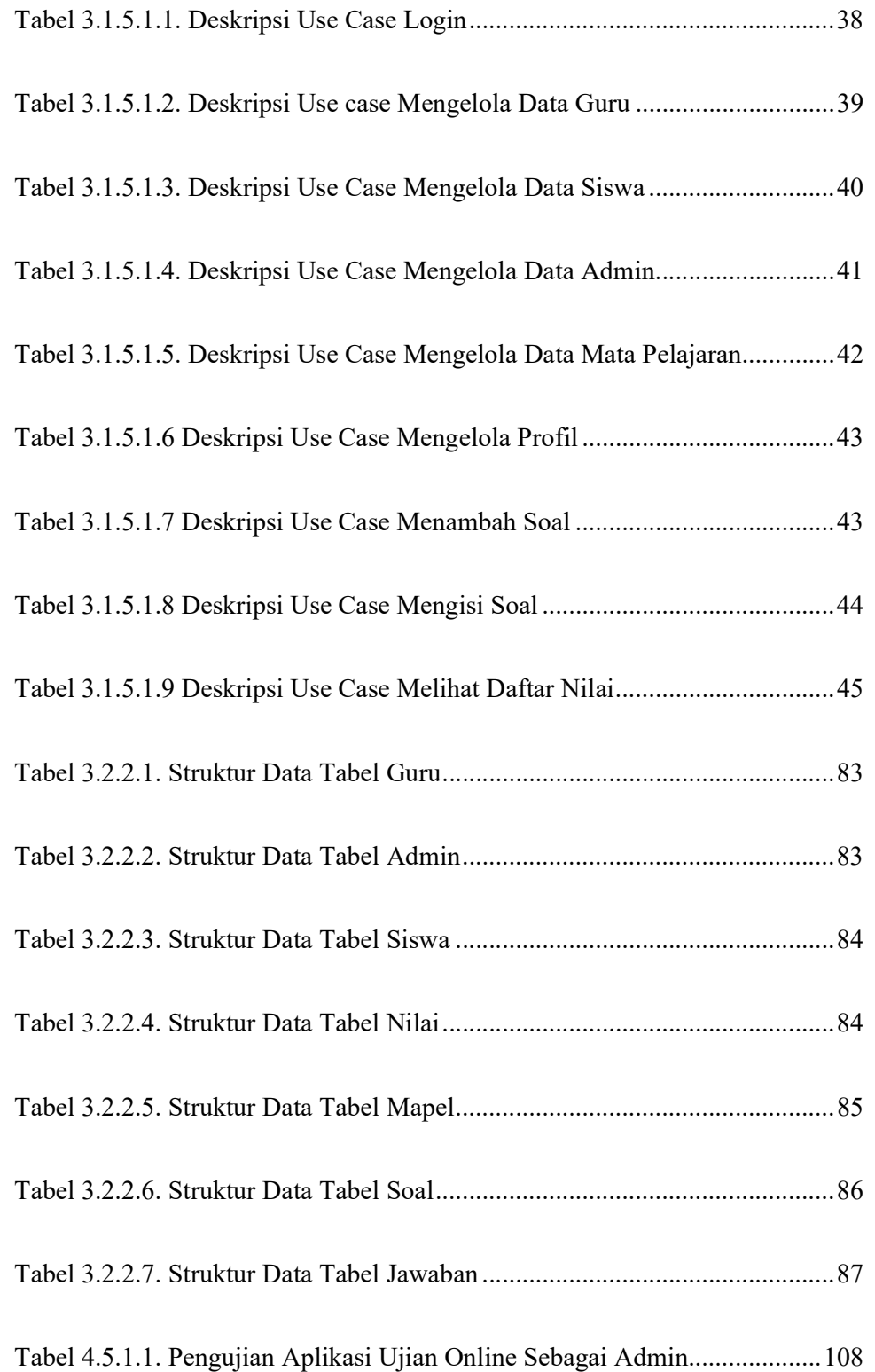

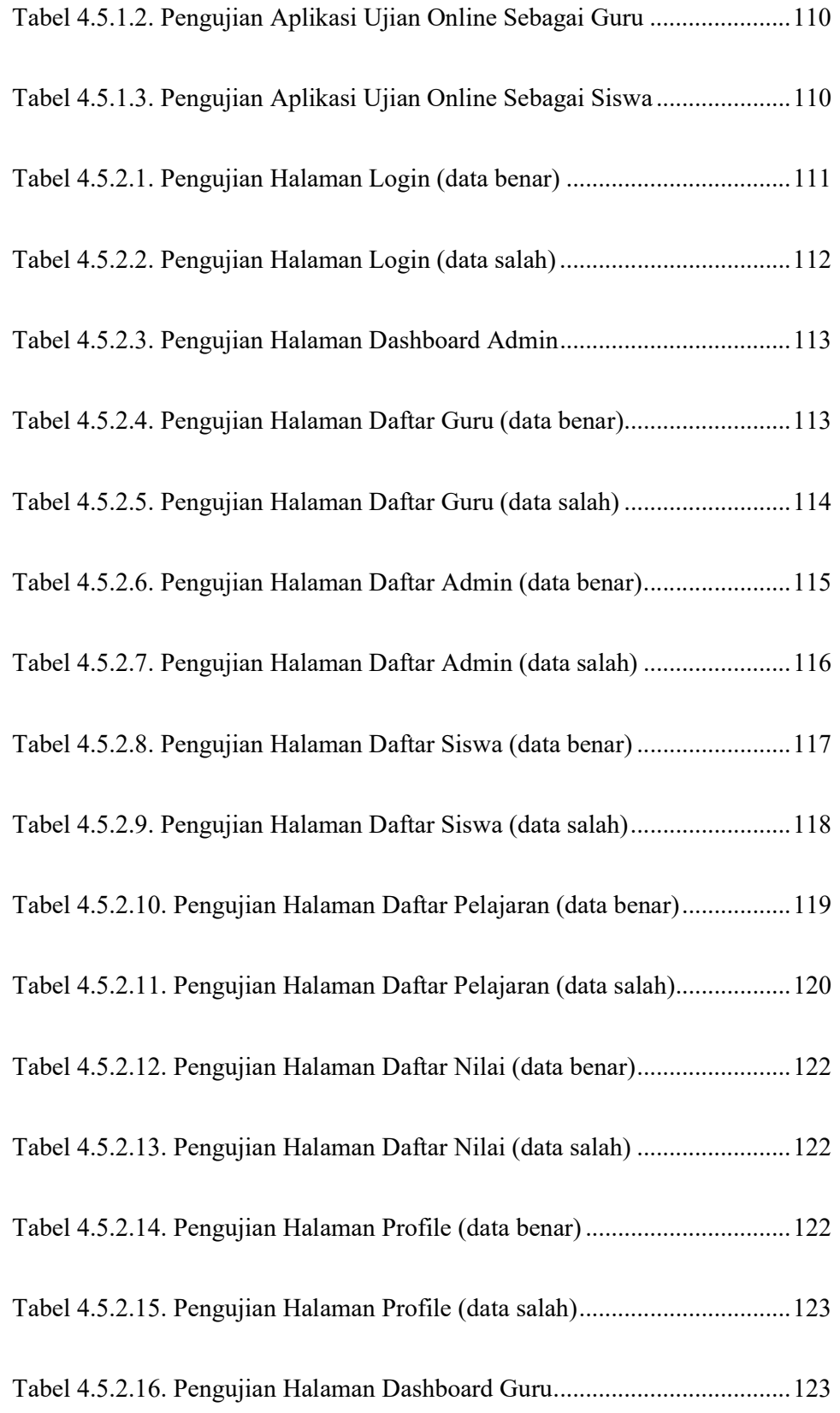

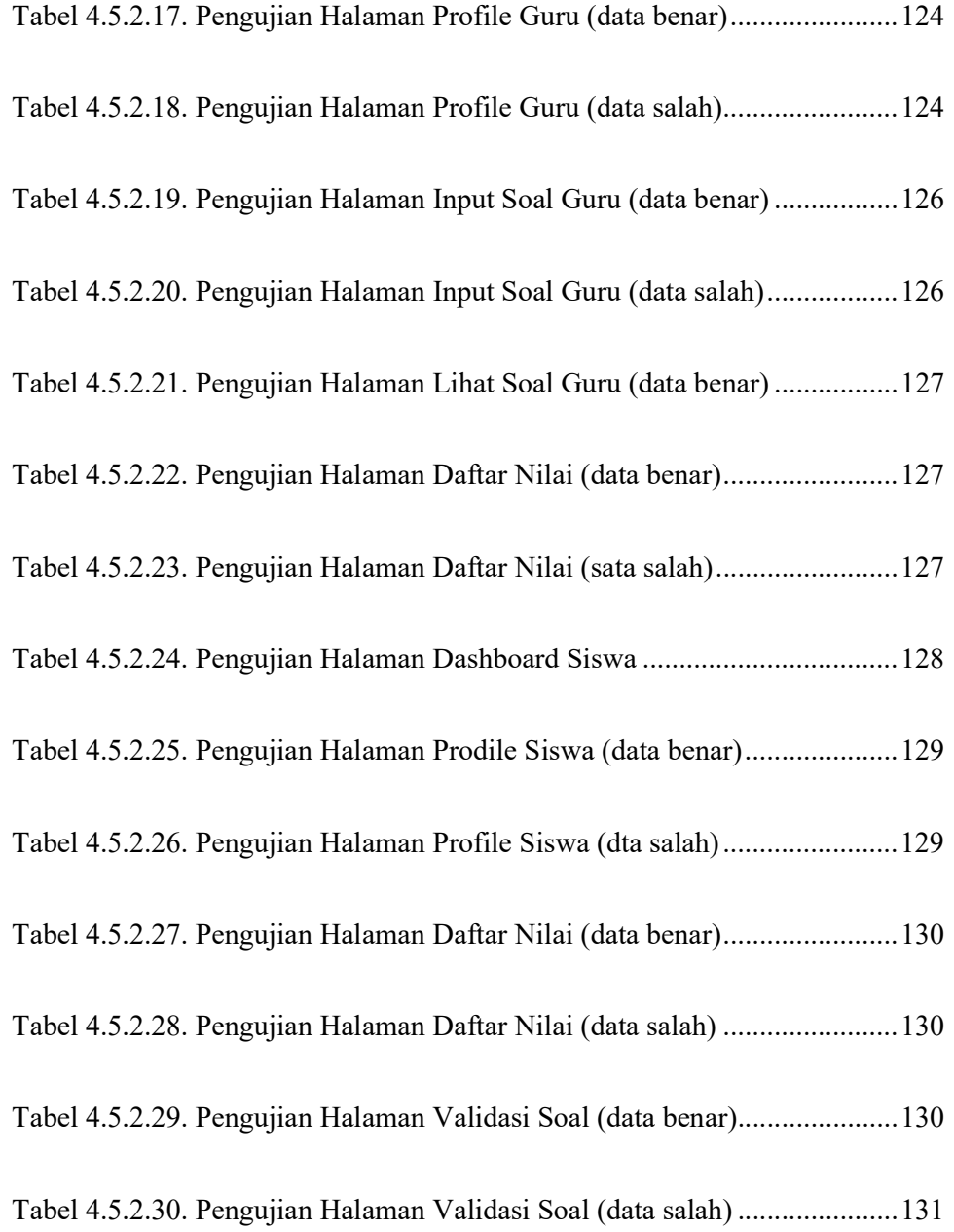